#### **AutoCAD Crack**

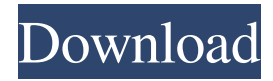

### **AutoCAD Crack Product Key Free Download [Latest-2022]**

Introduction to AutoCAD This chapter introduces you to AutoCAD. Although AutoCAD is a complex software product, we will limit the introductory material to a few topics that are easy to grasp. These topics include: How to use AutoCAD to design, edit and draw basic two-dimensional objects. How to enter and modify basic two-dimensional drawing properties. How to view, modify and use AutoCAD's 3D features and tools. How to create and edit 3D models in three-dimensions. How to prepare a basic drawing for printing and production. How to enter and modify the drawing, page and media properties. How to add layers and materials to your drawing. How to edit and modify AutoCAD's annotations and comments. How to export, print and publish your drawing. How to use the drawing's Windows properties to control AutoCAD's windows and dialog boxes. How to create layers in your drawing. How to work with both model and text objects. How to work with multiple views. How to specify and manage drawing views. How to edit drawing dimension properties. How to resize, edit and control parts of your drawing. How to plot a parametric curve. How to move, rotate and scale objects. How to use the app settings to control the function of AutoCAD's tools. How to edit drawing objects. How to modify text using AutoCAD's shape tools. How to use the text box's menu to change and modify the text's appearance and options. How to manage 3D objects and objects on the screen. How to work with points, lines, polylines and surfaces. How to work with the curved and spline objects. How to work with parametric curves and surfaces. How to work with shapes. How to work with solids, polyplanes and spline objects. How to enter a block. How to work with the drawing's text layout. How to control how layers are displayed and hidden. How to use the drawing's linetype. How to create and modify a drawing's template. How

#### **AutoCAD With License Key [Latest-2022]**

See also List of open source CAD programs References Further reading External links Category:2001 software Category:Computer-aided design software Category:Free 3D graphics software Category:Free computer-aided design software Category:Free software programmed in C++ Category:Free graphic software Category:Software that uses Mesquite Category:Windows-only free softwareQ: How to have 2 screen when using dual screen on ubuntu 11.04 I have a ASUS eeepc netbook and the default ubuntu installation has only one screen as a result the desktop is like a two column layout. But i want it to be a dual screen setup instead, how can i go about doing this? A: A simple solution I've used in the past is to right click on the desktop and choose "Preferences". There, go to the "Display" tab and you can select "Separate X screen" to enable a 2nd screen. Distribution of corticotropin-releasing factor-like immunoreactivity in the mammalian brain. The distribution of the stress mediator corticotropin-releasing factor (CRF) in the brain has been determined by immunohistochemical methods. CRF-like immunoreactivity (CRF-LI) was observed in neurons of the periventricular hypothalamic nucleus, paraventricular thalamic nucleus, supraoptic nucleus, preoptic area,

subfornical organ, suprachiasmatic nucleus, and amygdala. In addition, CRF-LI was observed in cell bodies and fibers in the medulla, stria terminalis, central gray, locus coeruleus, and the midbrain raphe nucleus, including the nucleus raphe obscurus and the nucleus raphe pallidus. This report represents the first detailed study of the distribution of CRF-LI in the brain, and provides a basis for future studies investigating the functions of CRF in the brain.Intestinal absorption of irbesartan, an angiotensin II receptor antagonist, is enhanced after an increase in plasma irbesartan concentration. We previously showed that the angiotensin II (Ang II) receptor antagonist, irbesartan, is absorbed with a half-life of 2.5 h and an absolute bioavailability of 47.8% after oral administration in rats. The aim a1d647c40b

## **AutoCAD Crack Free**

Open the Autocad application. Click File > New. Click Modify from the Draw panel. Select Raster from the File Type menu. Click Open. Click OK. Open the program's Customization Menu. Click Options. Click Extents. Select Size From. Select Screen from the File Type menu. Click OK. Open the document and resize it to your liking. Save the file. Exit the application. Open the Autocad application again. Click File > Close. Click File > New. Click Modify from the Draw panel. Select File from the File Type menu. Click Open. Navigate to the location you saved the Raster file. Use the keygen to extract the Raster file. Run the file and you are good to go! Hope it helps. 1. Field of the Invention The present invention relates to a pressing apparatus used for forming a liquid crystal display cell. 2. Description of the Related Art FIG. 8 shows a related pressing apparatus. A pressing apparatus 101 is provided with a heating portion 102, a cooling portion 103 and an air flow channel 104 connecting the heating portion 102 and the cooling portion 103. The heating portion 102 is configured such that a laser beam is used as an energy supply source to irradiate a glass plate of a liquid crystal display cell, and its temperature is adjusted to a predetermined temperature. The cooling portion 103 is configured such that a cooling gas is supplied, and its temperature is adjusted to a predetermined temperature. The air flow channel 104, which is formed of a cylindrical pipe, supplies a cooling gas to the heating portion 102 from a supply opening 105, and takes out a cooling gas from an exhaust opening 106. By using such a related pressing apparatus 101, as shown in FIG. 9A, a glass plate 105 heated by the heating portion 102 is pressed on a film substrate 107 of the liquid crystal display cell. By using such a related pressing apparatus 101, as shown in FIG. 9B, the glass plate 105 cooled by the cooling portion 103 is pressed on the film substrate 107 of the liquid crystal display cell. As a result of such pressurizing, the temperature of the liquid crystal display cell is raised to a predetermined temperature. However, with the related pressing apparatus 101 shown in FIG. 8, the air flow channel 104 is inclined against the direction of pressurizing the glass plate 105,

# **What's New In?**

With Markup Assist you don't need to open or close the file and, if you already have it open, it will use your last version. You can import marks from a range of sources. (markupImportMarksDlg.cpp, markupImportMarksWp.cpp, markupImportMarksDlgOC.cpp, markupImportMarksDlgOC.cpp) You can mark up the following on a single or many drawings: Text, including mathematical expressions Geometric shapes Color Line Rectangles Arrows Arrows and lines Paths Shapes Shapes and text Shapes and text and arrows Filled polygons Filled polygons and lines Styles, styles and styles Style libraries Shading Real objects Inkscape files Encapsulated Postscript files Plain text files Tagged PDFs Carbon files Office Open XML files Animation files Polar files KiCAD files These formats are supported by both OS and Mac and require a premium license version. Support of new formats will be announced when they are added to the list. Drawings can be of any version and can be included from a range of sources. (Editor.cpp) Support for line thickness Drawing information about the drawing being marked up is displayed on the screen Drawing editing tools are displayed Edit mode is used to edit the drawing Change the standard shapes Change the symbol Change the symbols category Group Can use the new symbol, the category is a default category and is used for selecting all the objects of the group Set the standard shape of the drawing Move drawing objects Group objects Arrange objects Rotate objects Scale objects Freehand Edit drawing properties Raster Rotate Scale Scale and rotate 3D Axes Copy drawing layers Split one object on two Extrude and fillet Show hiding Layer Rotate Scale Scale and rotate Move Remove 3D style Collapse Expand

# **System Requirements:**

We're making Borderlands 3 as accessible as possible. The minimum PC system requirements are described below. 1. Recommended PC: 2. Minimum PC: 3. Xbox/PlayStation System Requirements 4. Oculus Requirements 5. Additional notes Minimum: Windows 10 64-bit Processor (x64-compatible) 1.8 GHz Processor (or faster) 4 GB RAM 20 GB available disk space DirectX 11 graphics card Windows 10 64-bit